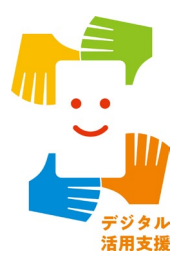

# iPhone スマートフォン活用編

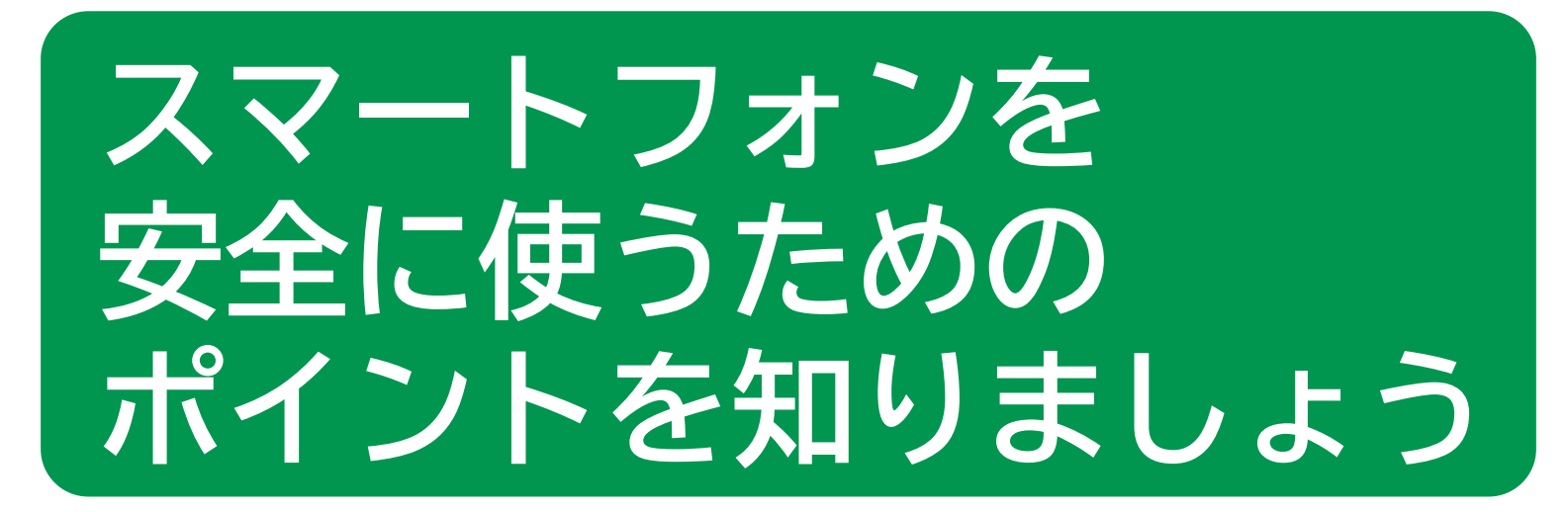

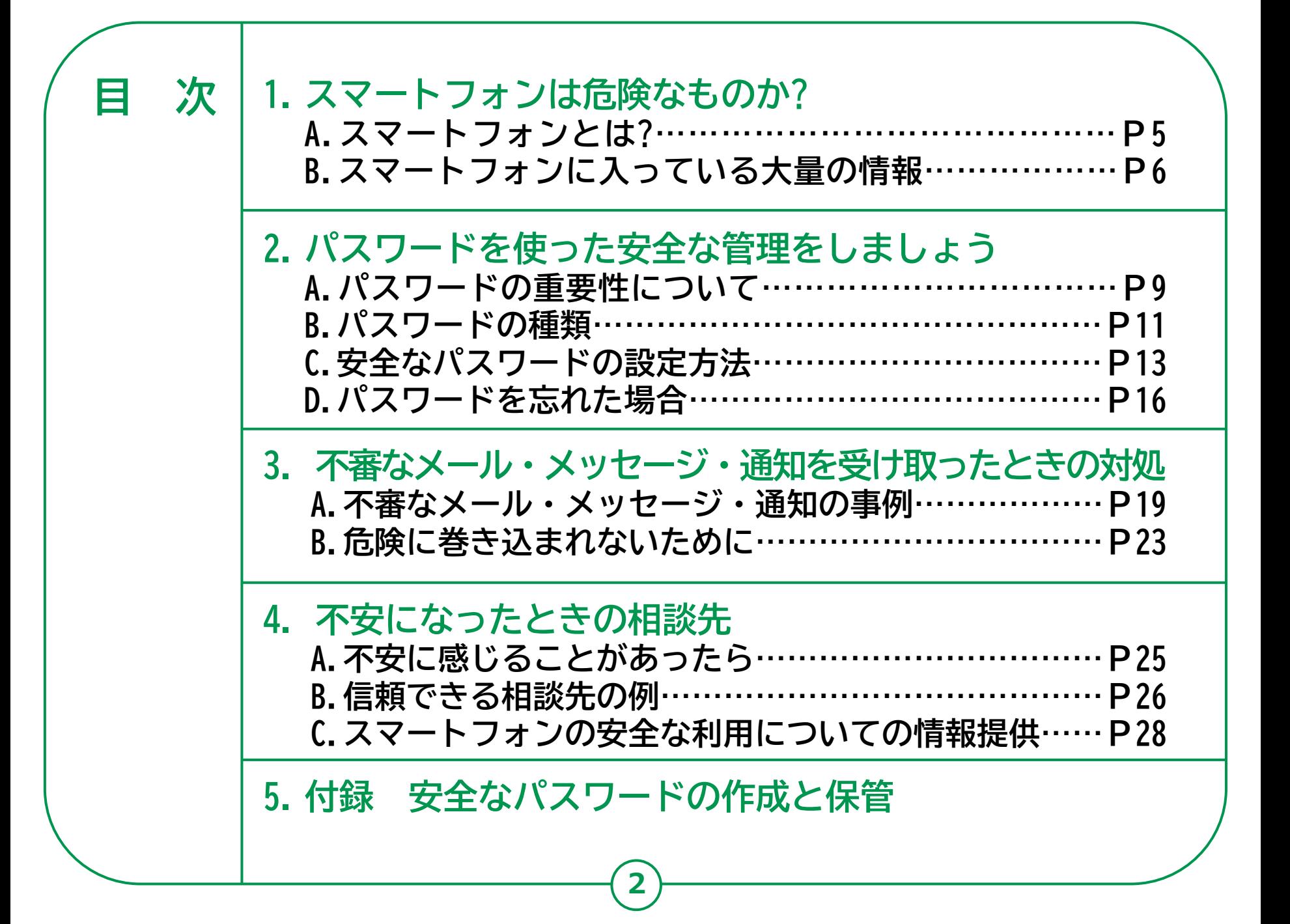

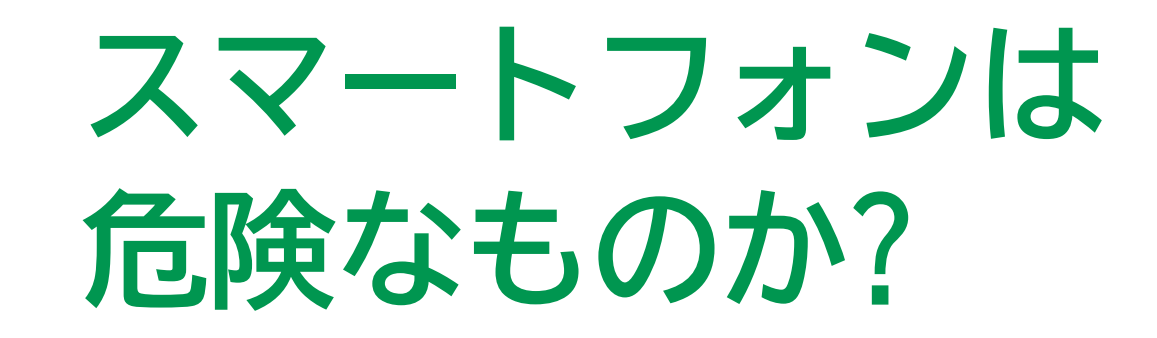

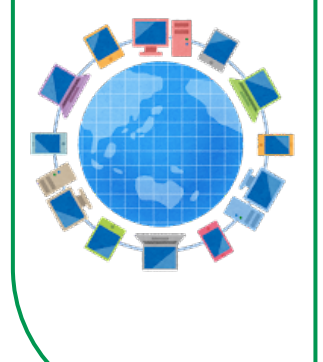

**はじめに**

**基本的に、スマートフォンはとても安全にできています。 しかし、使い方によっては、詐欺を誘発する危ないツール になるのも、スマートフォンです。なぜ、危険なツールに なるのか、安全に利用することがいかに重要なのかについ て、スマートフォンの特徴から見ていきましょう。**

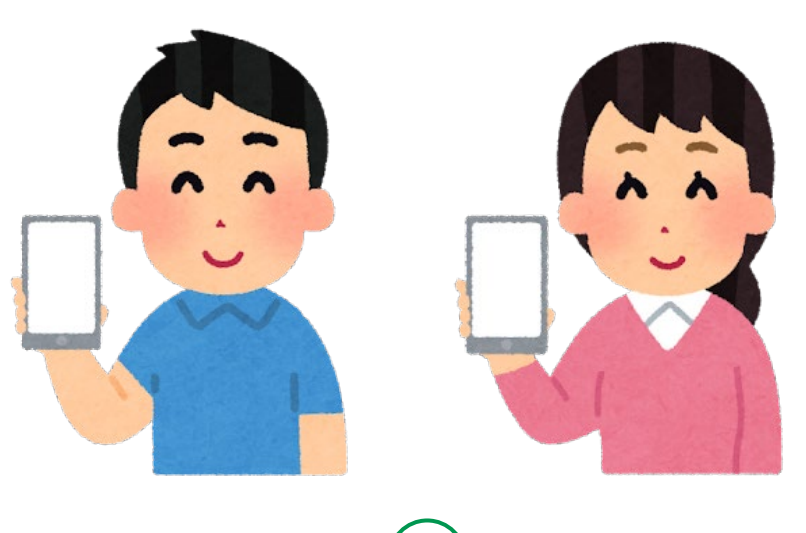

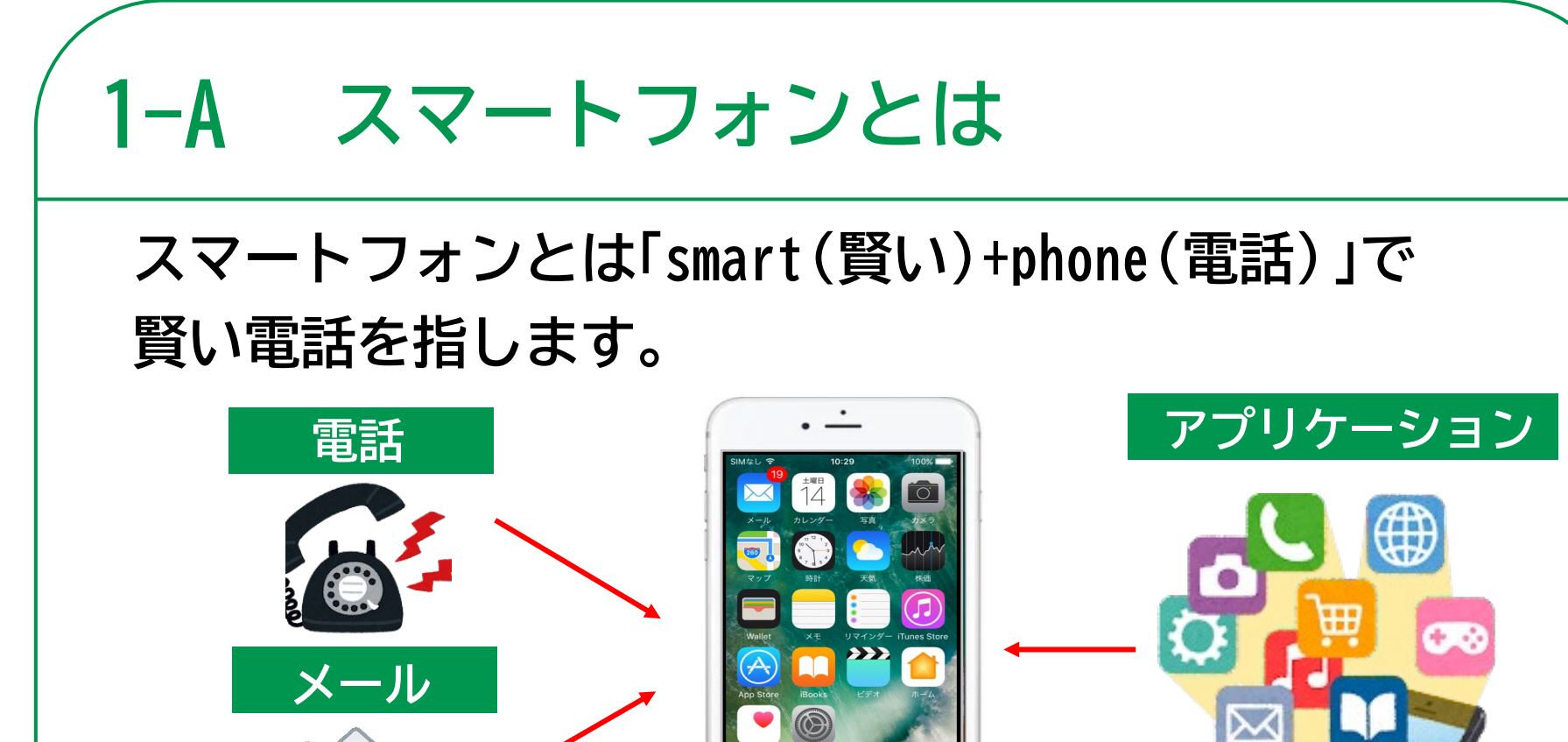

**電話やメールだけでなく、アプリケーションを入れることで、 インターネットや写真、買い物や読書等、様々な機能を追加することができます。 ※他のアプリ例(ほとんどはインターネットを通して利用する仕組みになっています) 他者と交流するコミュニケーション系、映画・テレビ・ラジオ・音楽が楽しめる娯楽系、株価や天気予報 などがわかる実利系、交通系、お財布系、ゲーム系、ショッピングなど。**

0

# **スマートフォンに入っている 1-B 大量の情報**

アプリを利用する際には、氏名や住所、年齢、メールアドレスなどを登録しなけ **れば使えないものもたくさんあります。有料のアプリになると、クレジットカー ドや銀行の口座情報などの登録も必要になります。これらに加えて、もともと スマートフォンの中には、通話やメールの履歴、電話帳、自分で撮影した写真 や動画、どこを訪れたかという位置情報など、膨大な個人情報が詰まっていま す。**

**インターネットといつも繋がっているスマートフォンから、これらの個人情報が 漏れてしまうと、プライバシーが他人に知られてしまったり、お金がいつの間 にか抜き取られてしまうなど、様々な被害を受ける可能性があります。ですか ら、スマートフォンに保存された、これらの個人情報にはしっかりと鍵をかけ、 適切に守らなければいけません。それさえ怠らなければ、スマートフォンは、安 全、かつ、便利な機能を併せ持つ、その名の通り「賢い電話」として役立つはず です。**

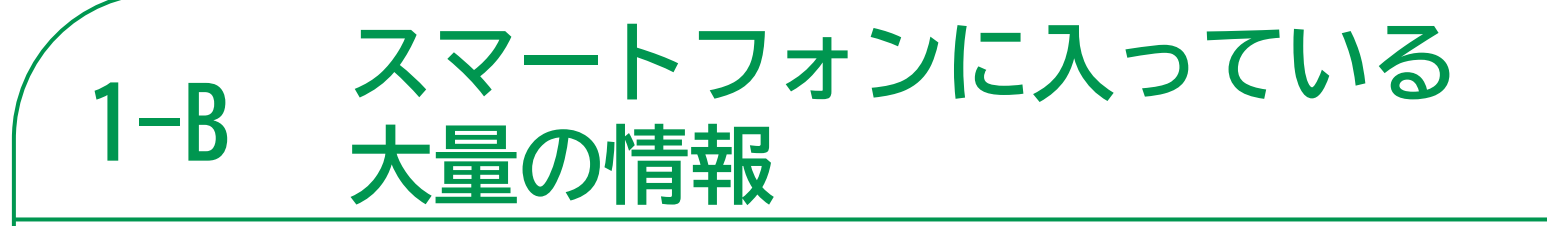

**スマートフォンの中には大量の情報が 入っており、常にインターネットを介して 外に出て行っている可能性があります。**

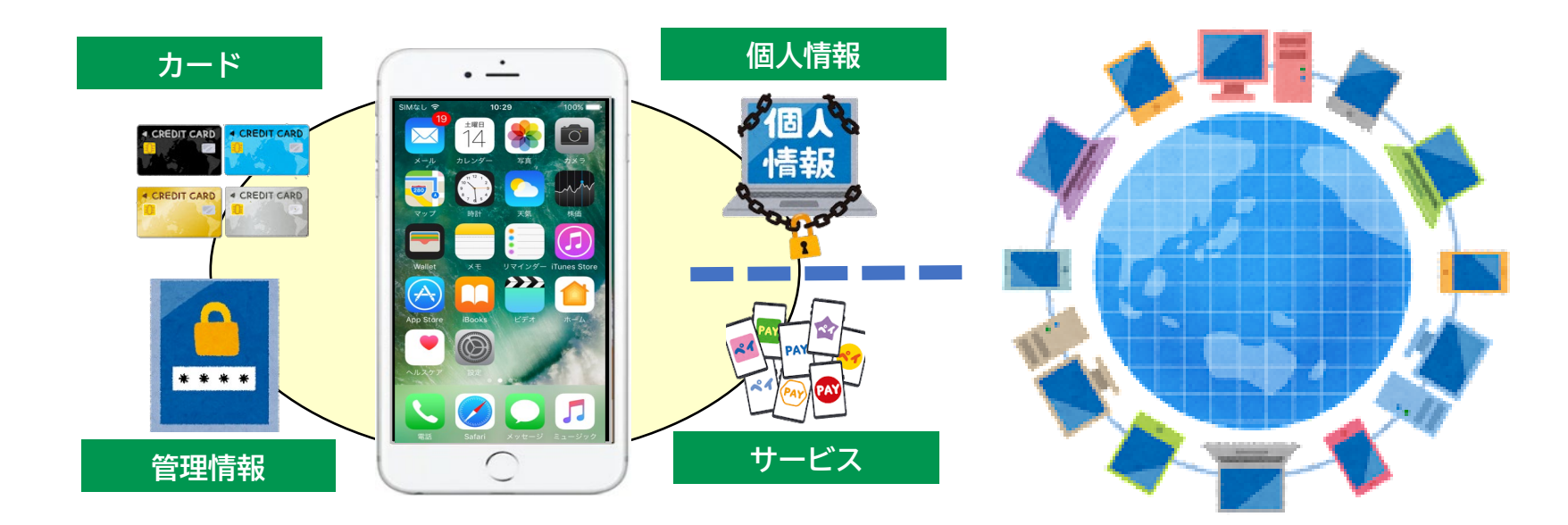

**7**

**スマートフォンに保存された情報は適切に守ることが必要です。 正しく使うことができればスマートフォンは危険なものではありません。**

# **パスワードを使った 安全な管理をしましょう**

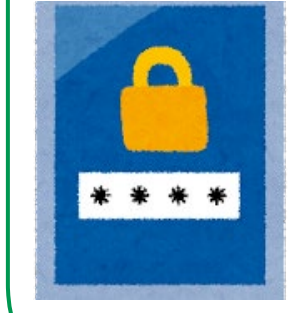

#### **パスワードの重要性について 2-A**

**スマートフォン等を利用する際やネットの様々なサービスを 利用するときに、自分だけが利用でき、他人が利用できない ようにする役割を果たしているのが「パスワード」です。**

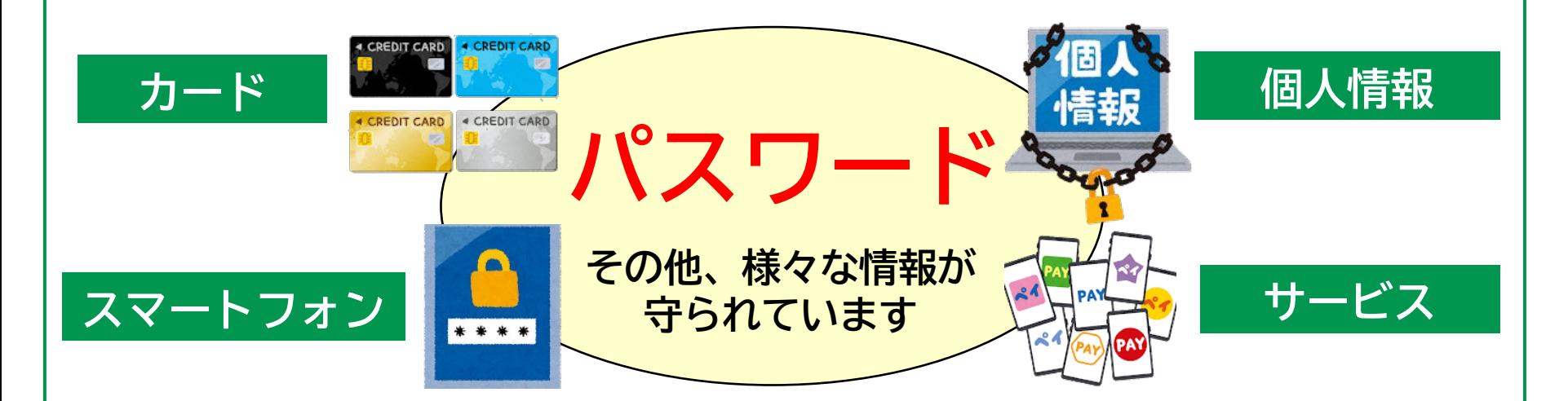

**銀行のキャッシュカードやクレジットカードの、4桁のパスワードと同じように、 スマートフォンを起動する際や、スマートフォンに入っているアプリで様々な サービスを利用するときにも、自分を証明するパスワードが必要になります。**

#### **パスワードの重要性について 2-A**

**今後、スマートフォンがお財布代わりになる電子マネーの本格的な普及や、その 他便利なサービスが増えてくると、まさにスマートフォンには「わが家の財産」が 詰めこまれた状態になります。**

**パスワードとは、 いわば自分の財産を守る 「家の鍵」や「金庫の鍵」と 同じです。**

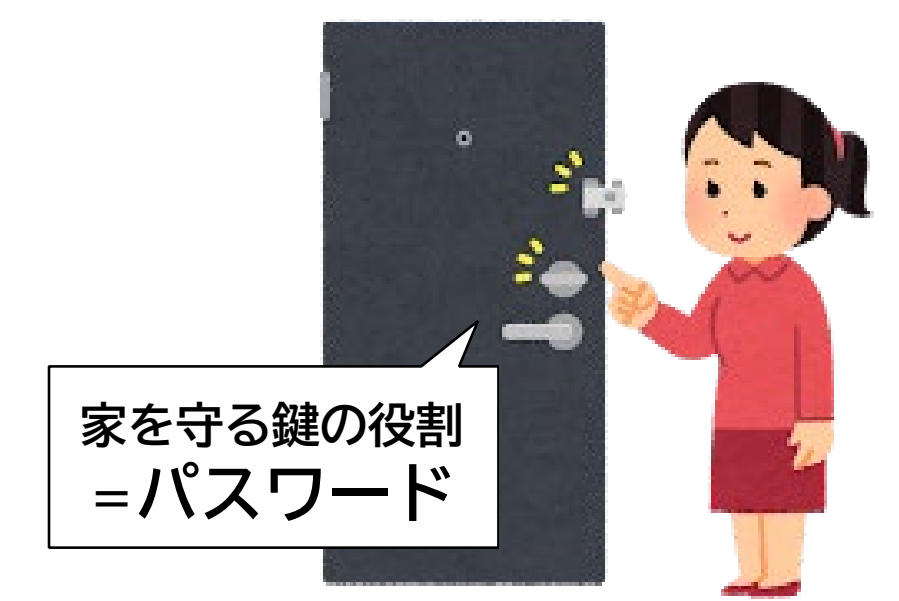

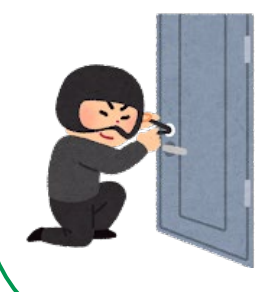

**大切な鍵(=パスワード)を盗まれてしまうと、 他人が家(=機器やサービス)に侵入することができてしまいます。 パスワードは人の目に触れないところで保管する等、大切に扱いましょう。**

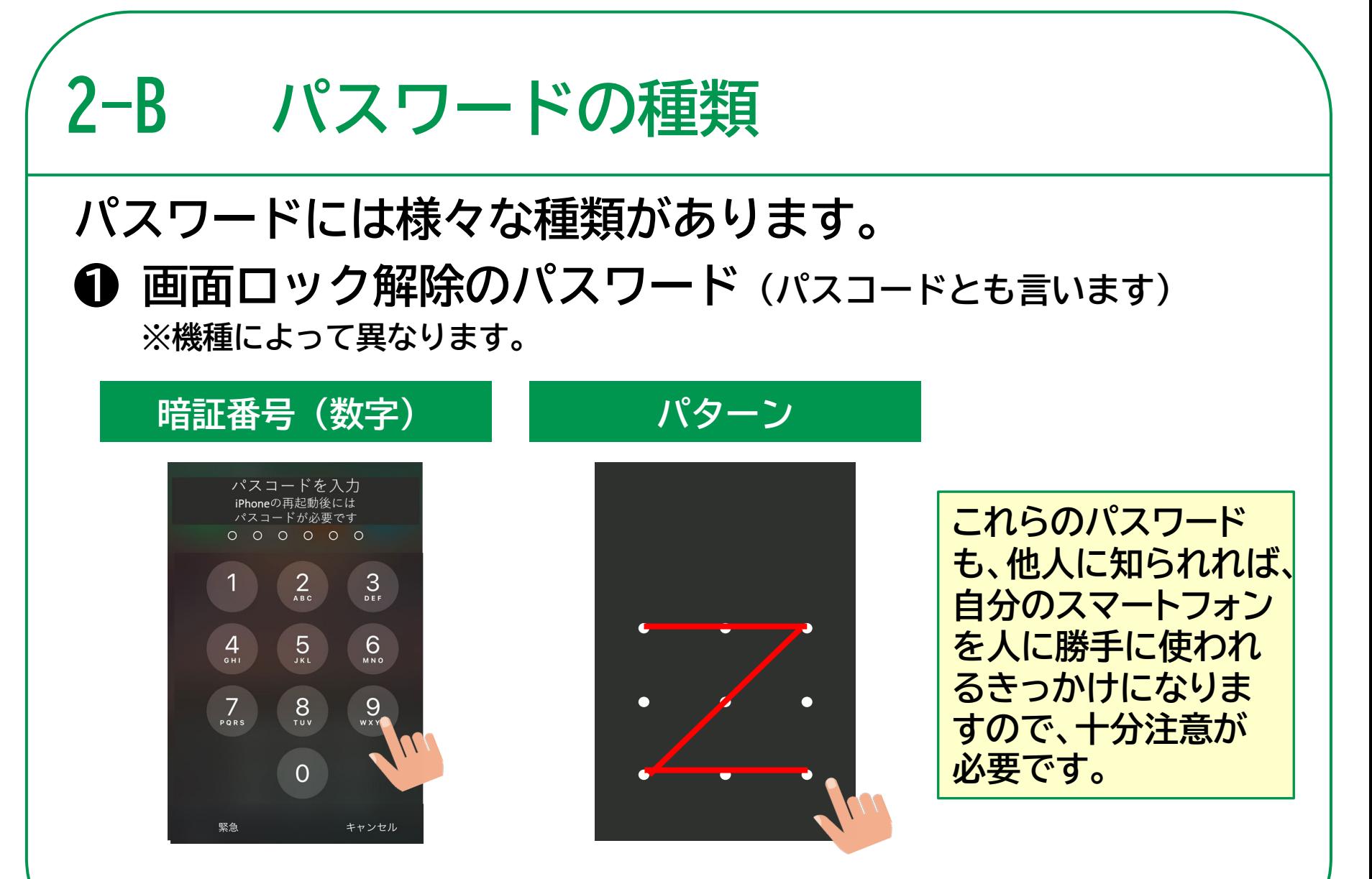

**その他、指紋認証や顔認証などを利用するタイプもあります。**

## **パスワードの種類 ❷ アプリやサービス利用時のパスワード 2-B**

**様々なアプリを利用する際に必要になるものです。その際には、このような画面 が出てきて、ID(アイディー)とパスワードを入力する必要があります。**

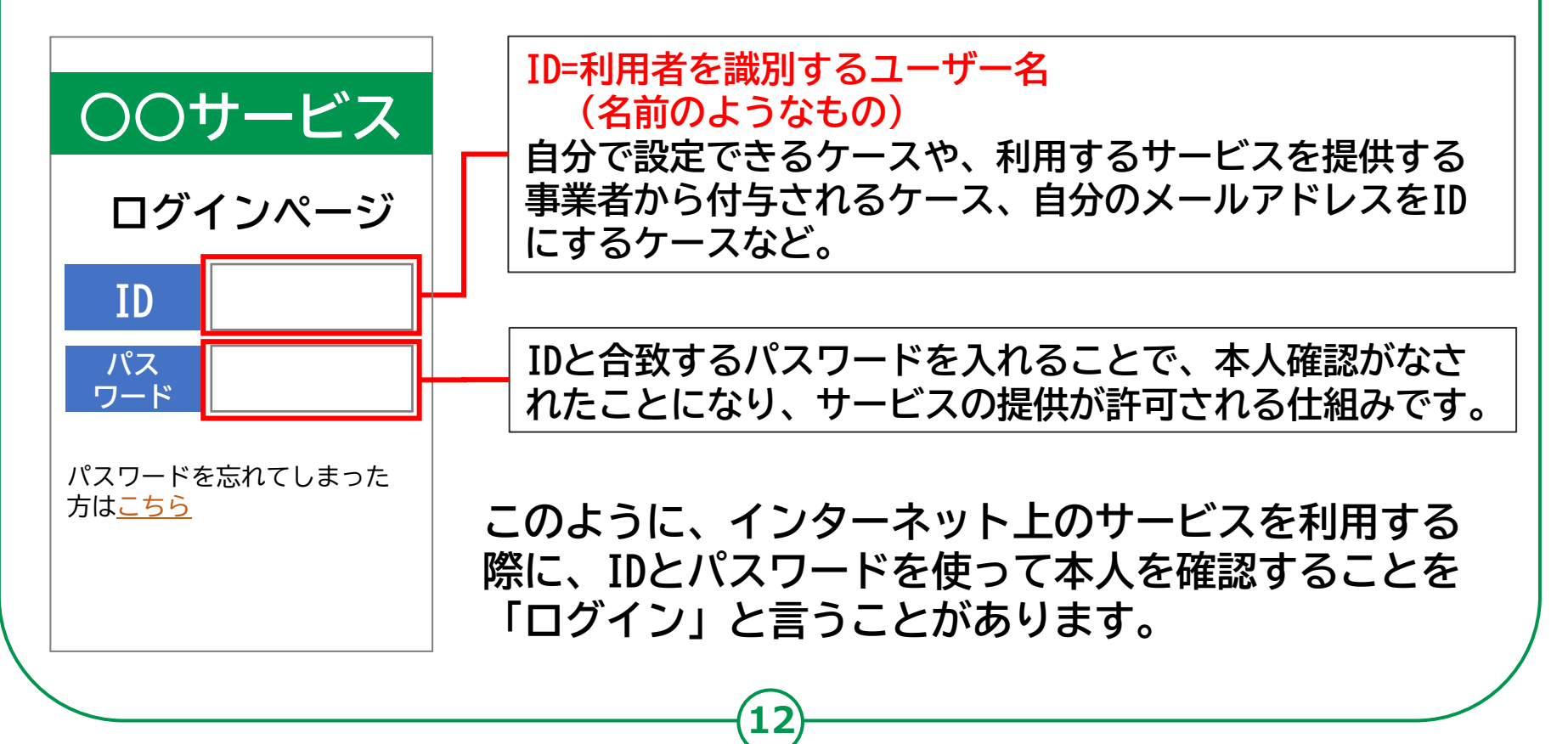

#### **安全なパスワードの設定方法 2-C**

**パスワードは、他人から推測されにくい、 なるべく複雑で長いものに設定しましょう。**

- **● 名前や生年月日などを 利用したもの ●「abcd」「7777」など、 簡単に類推できるもの**
- **● 文字数が少ないもの**

### **悪いパスワードの例 そうしょう 良いパスワードの例**

**● 以下を組み合わせたもの 英大文字(ABC・・・) 英小文字(abc・・・)**

**数字(123・・・) 記号(!?#・・・)**

**● 文字数が多いもの (10文字以上)**

**英字4文字のパスワードの場合、理論上 総当たりで約3秒で見破られます。 上記のパスワード(10文字)の場合、理論上 総当たりで約1000万年かかります。**

**13**

内閣官房サイバーセキュリティセンター『インターネットの安全・安心ハンドブック』より

#### **安全なパスワードの設定方法 2-C**

## **パスワードの使いまわしは絶対に避けましょう。**

**複数の機器やサービスで全く同じパスワードを使いまわしたり、 似たようなパスワードを使っていませんか? パスワードを使いまわしていると、 1か所からパスワードが流出したら、同じパスワードを使用している 他のサービス等にもログインされる恐れがあります。**

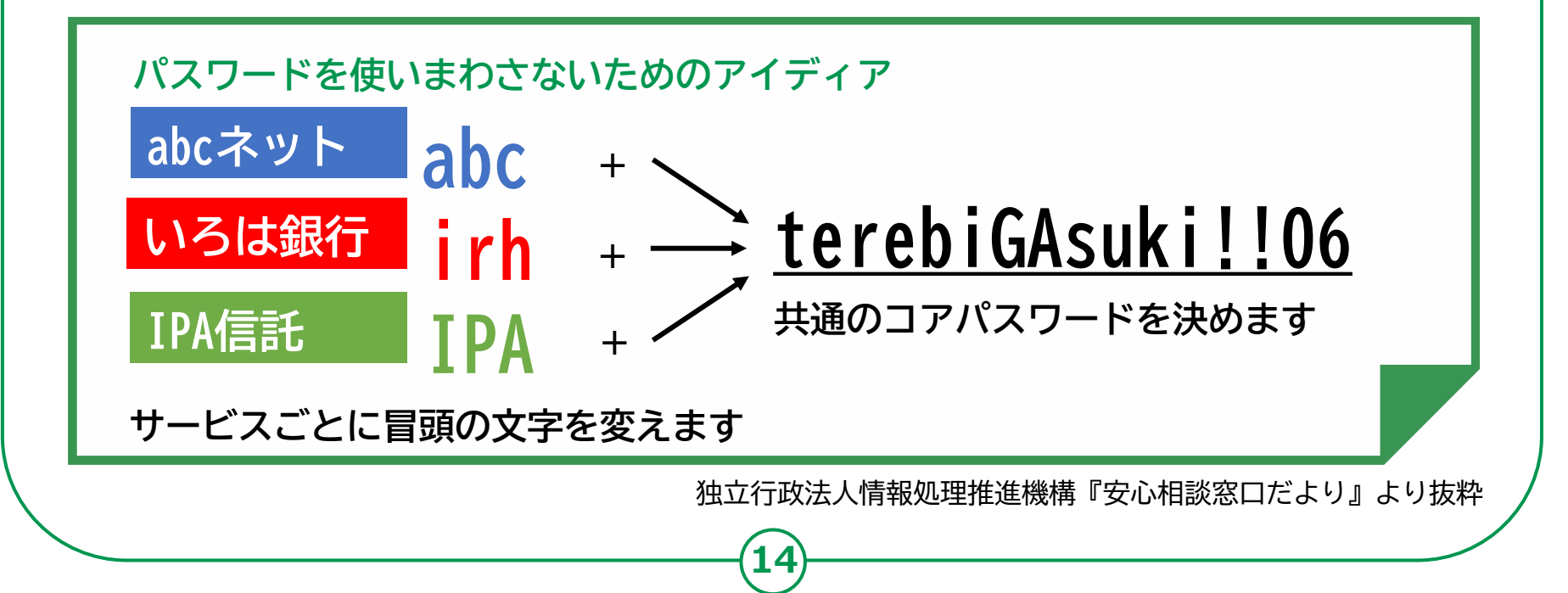

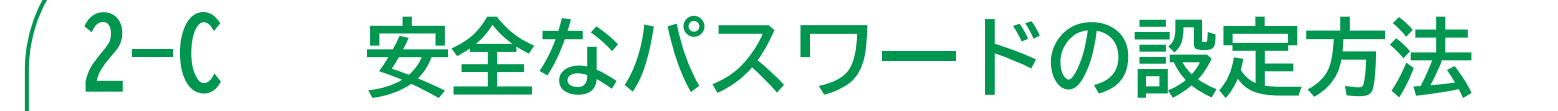

## **パスワードをノートやメモ等に書きとめて保管しましょう。**

**パスワードを書きとめたノートやメモ等は他の人に見られない場所で 大切に保管しましょう。なくさない限りにおいては最も安心な方法です。**

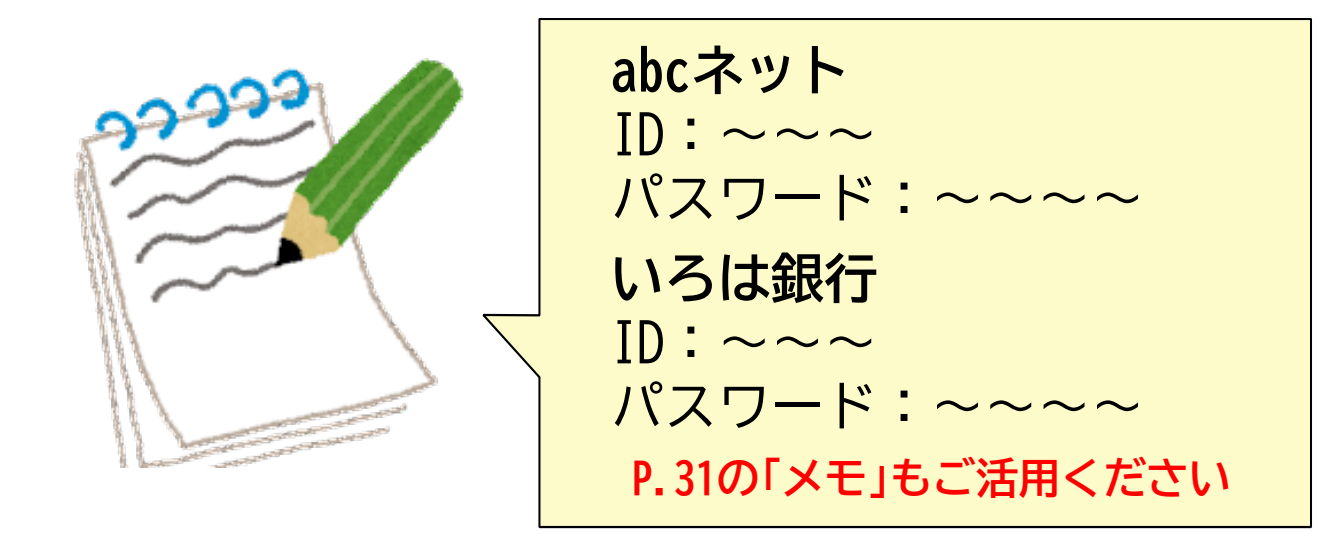

**最近のスマートフォンには、アプリごとにIDやパスワードを自動で記憶する機能があります。 一度IDとパスワードを入力すると、次回からはスマートフォンが自動的に認証を得る便利な機能で す。しかし、スマートフォンがインターネットと繋がっている限り、個人情報が流出する危険性が 常にあります。**

#### **パスワードを忘れた場合 2-D**

**パスワードを忘れた場合には、IDと登録メールアドレスが わかっていれば再設定ができます。**

**IDとメールアドレスがわかっていれば、パスワードを忘れても再設定できますので、 パスワードを忘れないように使いまわすことはやめましょう。再設定をするためには、 IDとメールアドレスが必要ですので、必ず控えておきましょう。**

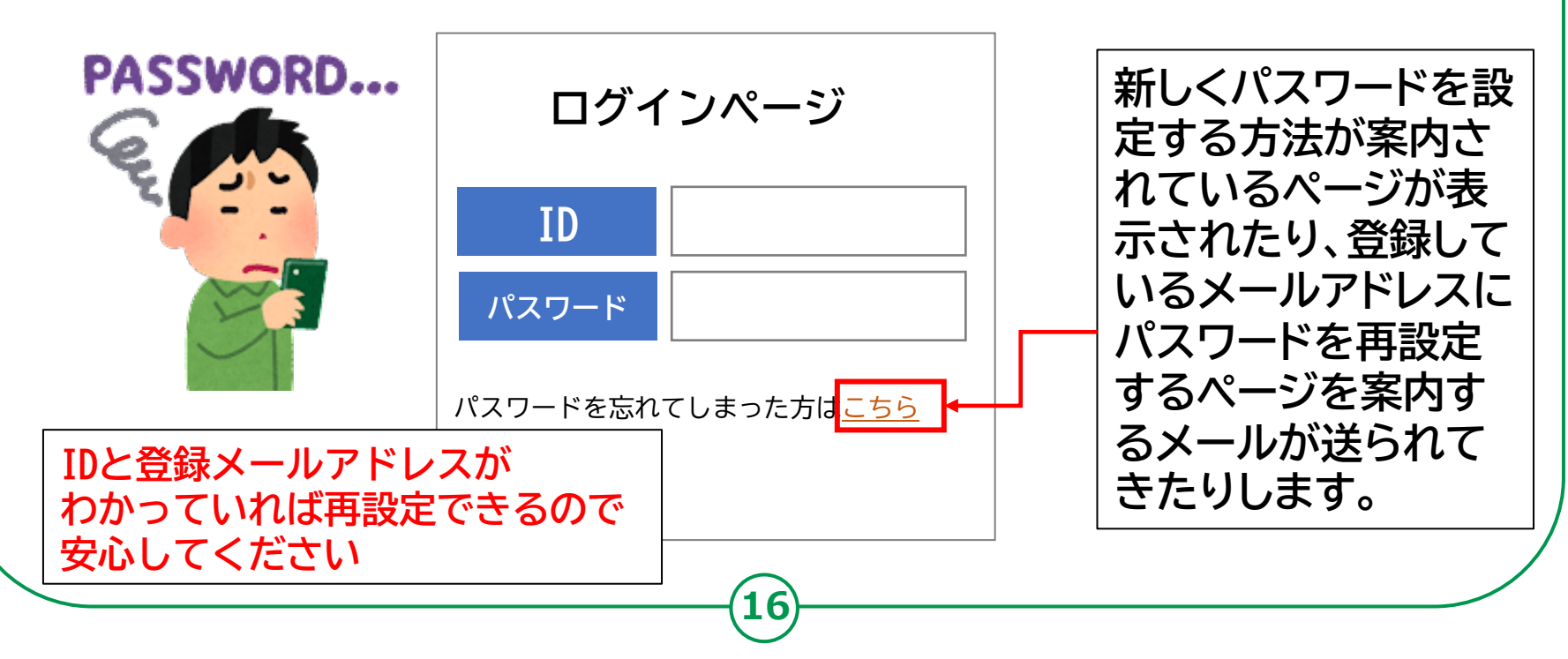

#### **パスワードを忘れた場合 2-D**

**パスワードを自分で再設定することが難しい場合は、 信頼できる家族や友人、またはいつも行く携帯ショップの スタッフなどに相談してみましょう。**

**※相談先ですべてのパスワードを再設定できるわけではありません**

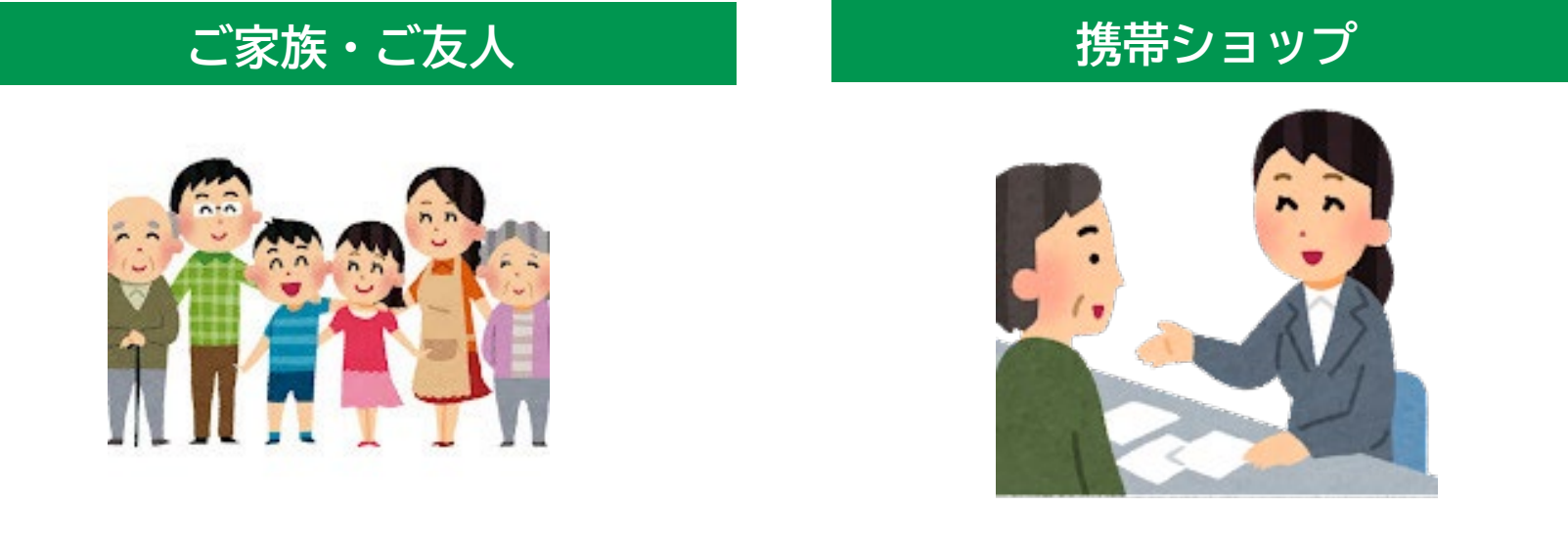

**17**

**※新しく設定したパスワードを必ずメモしましょう。**

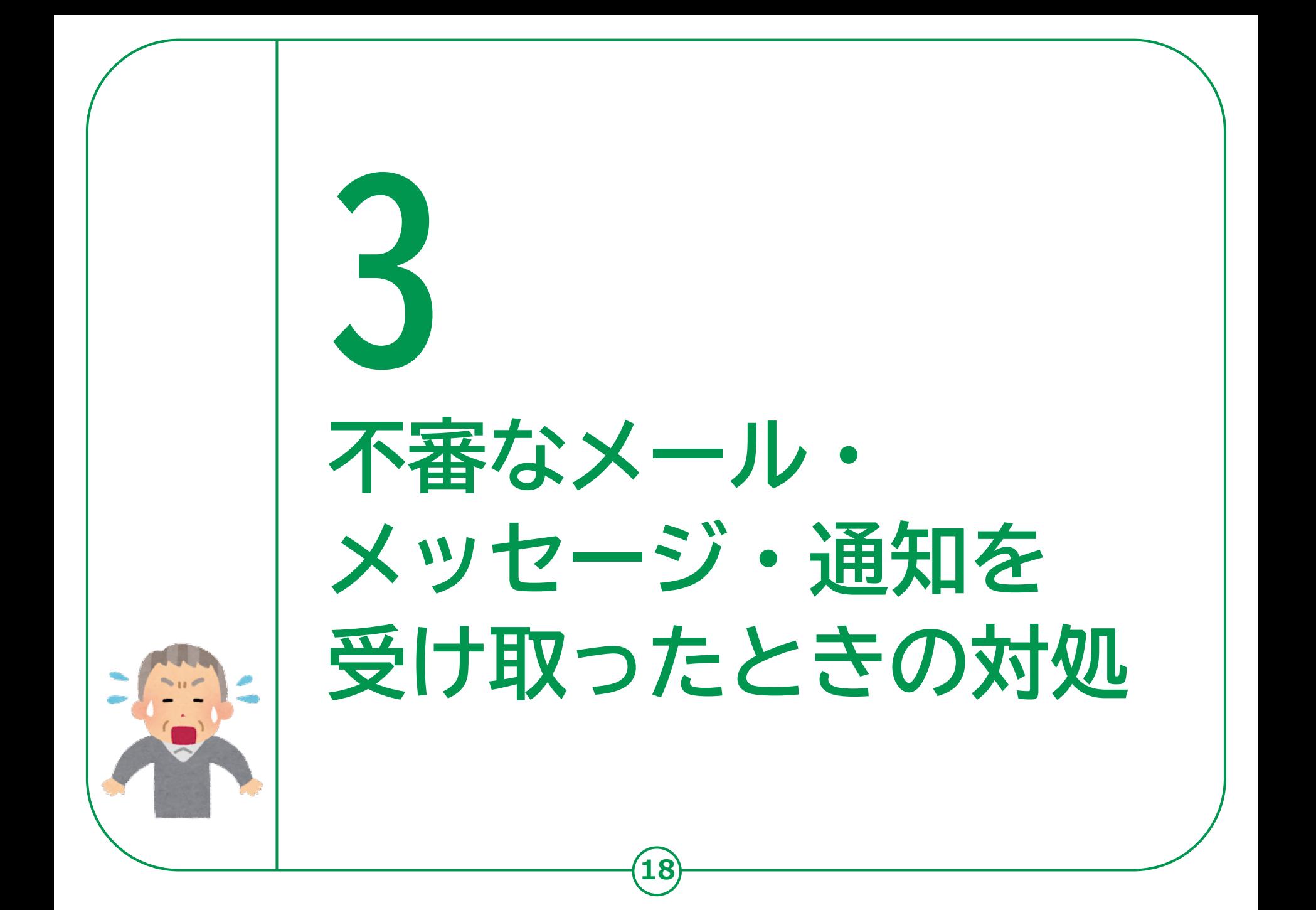

**3-A 不審なメール・メッセージ・通知の事例**

**19**

**❶ フィッシング詐欺**

**通販事業者等をかたる 偽のメッセージに 書かれているURLに アクセスすると、 本物そっくりの サイトに誘導され、 IDやパスワード、クレ ジットカードや銀行の 口座情報などの重要な 情報を抜き取られる手 口です。**

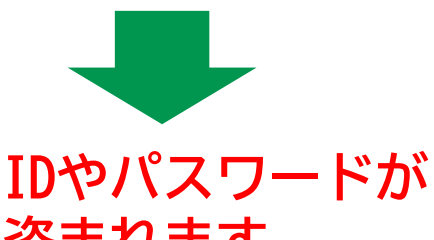

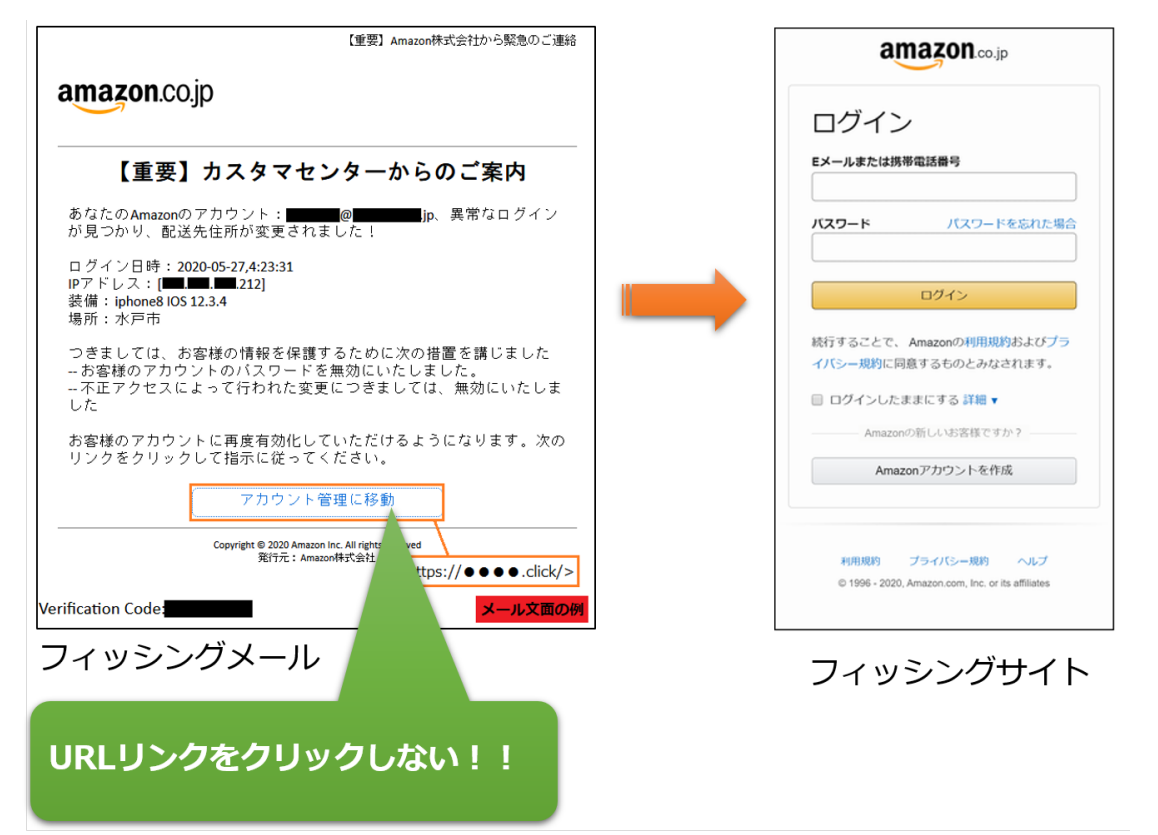

**盗まれます。 キャンプ ウェインス** 独立行政法人情報処理推進機構『安心相談窓口だより』より抜粋

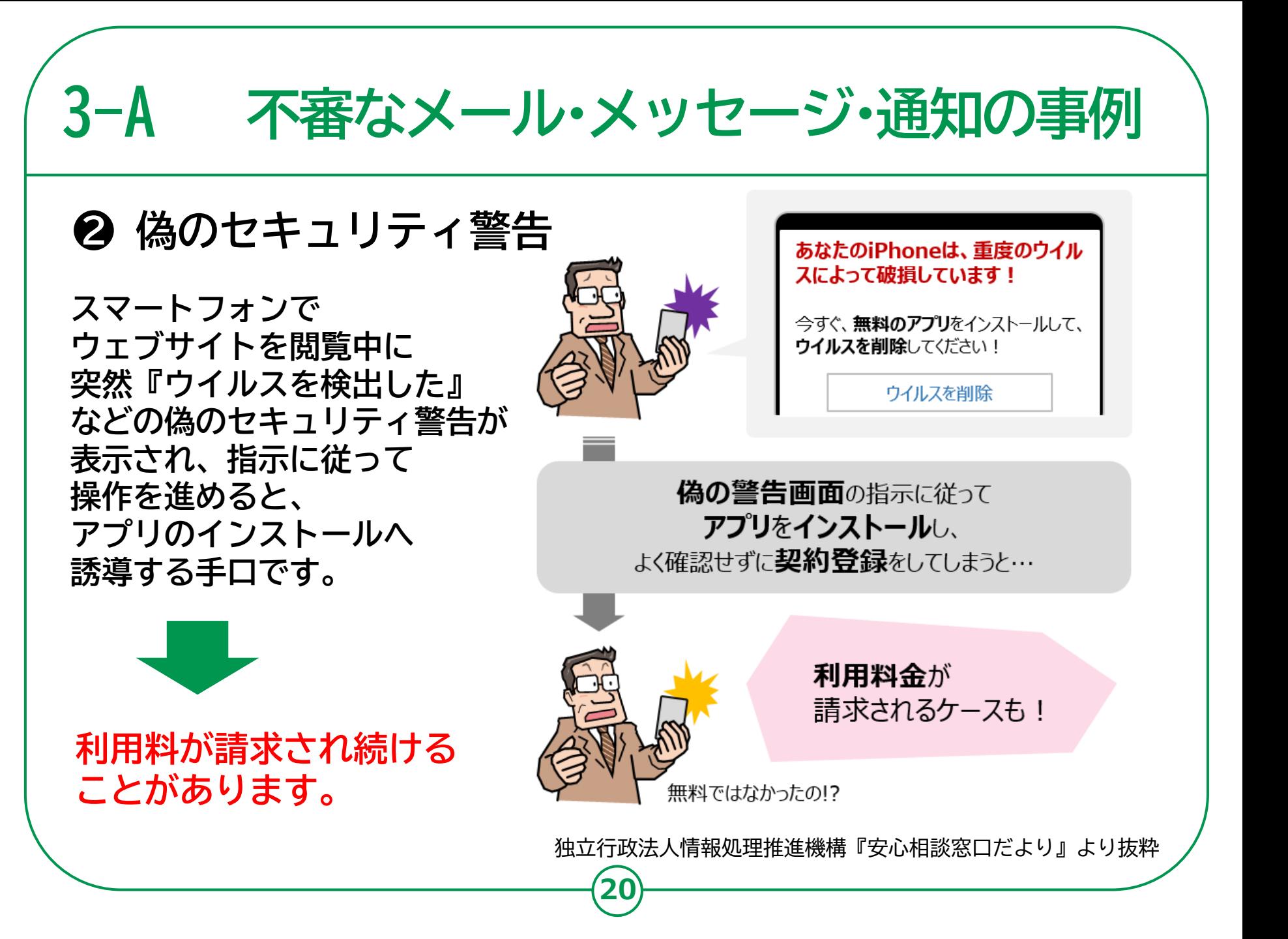

**3-A 不審なメール・メッセージ・通知の事例 ❸ アカウント乗っ取り** 15:17 → さんがリンクを転送しました  $\overline{a}$ ll 4G  $4 \times -1$ Ò .app **アカウントを乗っ取った** facebook **犯人が、SNSの友人等に** △ この動画へのアクセスを許可するには、Facebookがアカ フント情報を確認する必要があります **なりすまし、動画を** ηħ 携帯番号またはメール **送りつけてくる手口です。 動画を見ようとすると** ログインする このビデオはいつでしたか?  $\pm t \cdot l \pm$ **偽のログインページに誘導され、** 1,049,321 新しいアカウントを作成する パスワードをお忘れですか? **IDとパスワードを入力すると** English (US) Español (España) **情報が抜き取られます。** Français (France) Italiano Português (Brasil) Deutsch  $\Box$ العربية Facebook @2019

**21**

**IDやパスワードが盗まれます。 また、さらに不審なサイトに 誘導されることもあります。**

**実際に友人に連絡を取って みてもよいでしょう。** $\left\langle \right\rangle$ 

 $\rightarrow$ û  $\Box$ ጣ

独立行政法人情報処理推進機構『安心相談窓口だより』より抜粋

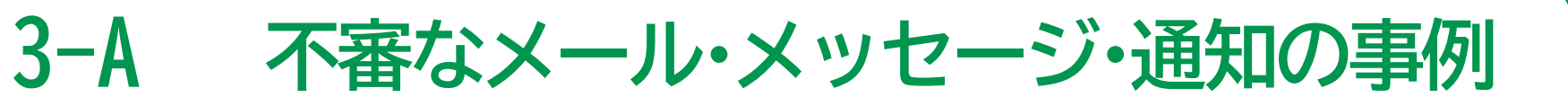

**22**

## **❹ 偽セクストーション被害**

**「アダルトサイトを 閲覧しているあなたの姿を パソコンについているカメラで 撮影した。家族や同僚に ばらまかれたくなければ 仮想通貨で金銭を支払え」 といった根拠のない恐喝 メールを送りつける手口です。**

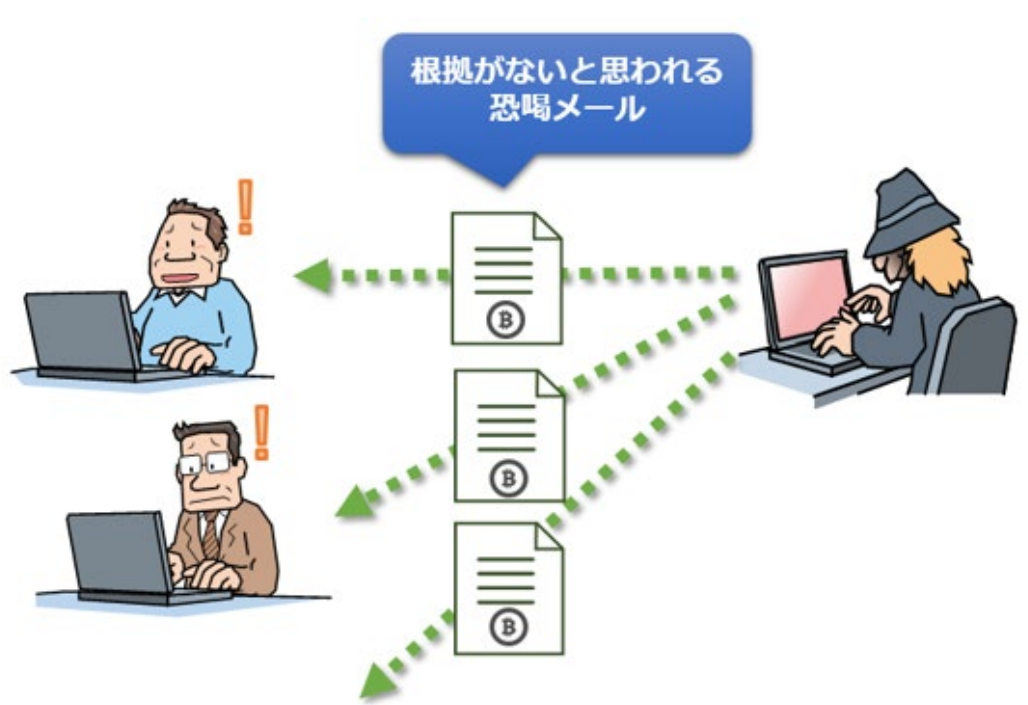

**金銭を支払ってしまうと 取り戻すことができません。**

独立行政法人情報処理推進機構『安心相談窓口だより』より抜粋

#### **危険に巻き込まれないために 3-B**

**❶ 身に覚えのないメール等が届いたら無視する 詐欺の手口は日々巧妙になっており、見破ることはできません。 時には本物と思ってしまうメール等が届くかもしれませんが、 不安になったらまずは一度落ち着きましょう。 URLをタップしないことはもちろん、メール等に記載・表示される 電話番号に電話をすることも控えましょう。**

- **❷ 重要な情報、人に見られては困る情報は他人に見せない 「パスワードを教える」ことは「家の鍵を貸す」ことと同じです。 また、他人に見られて困るような写真や動画は悪用される可能性が ありますので、絶対に第三者に送らないようにしましょう。**
- **❸ 不安なときは相談する**

**不安な時や判断に迷うときは、信頼できる相談先に相談しましょう。**

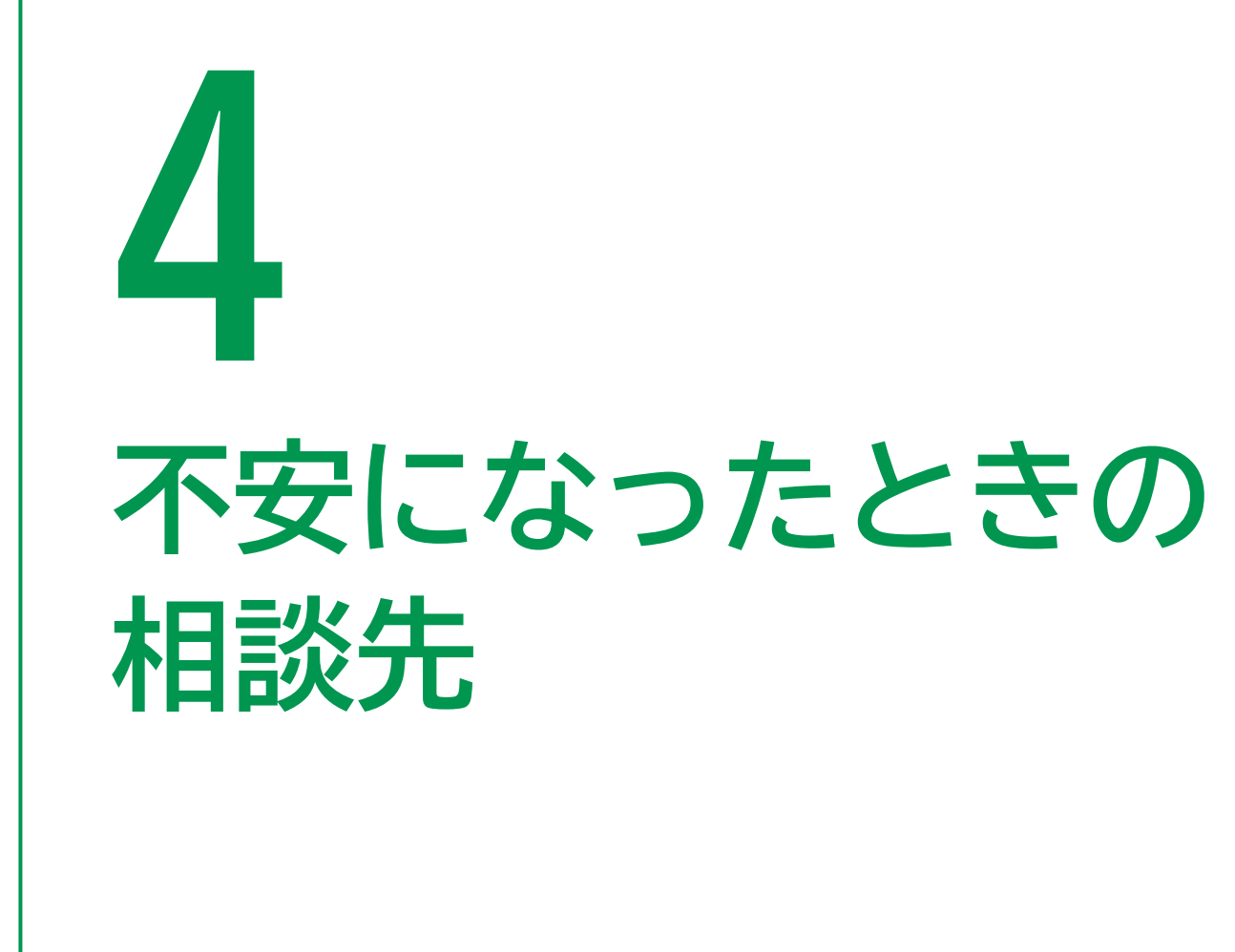

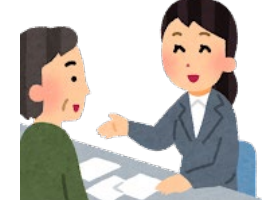

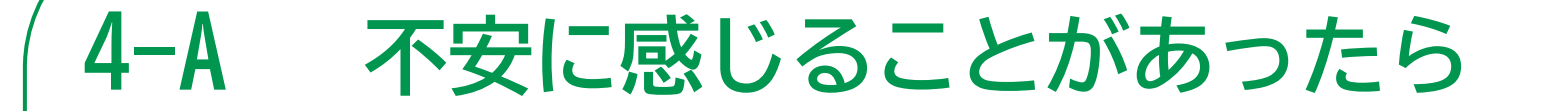

## **怪しいメールを受け取ったり、不安なことがある場合は、 家族や知人、いつも行く携帯ショップのスタッフ等、 信頼できる人に相談しましょう**

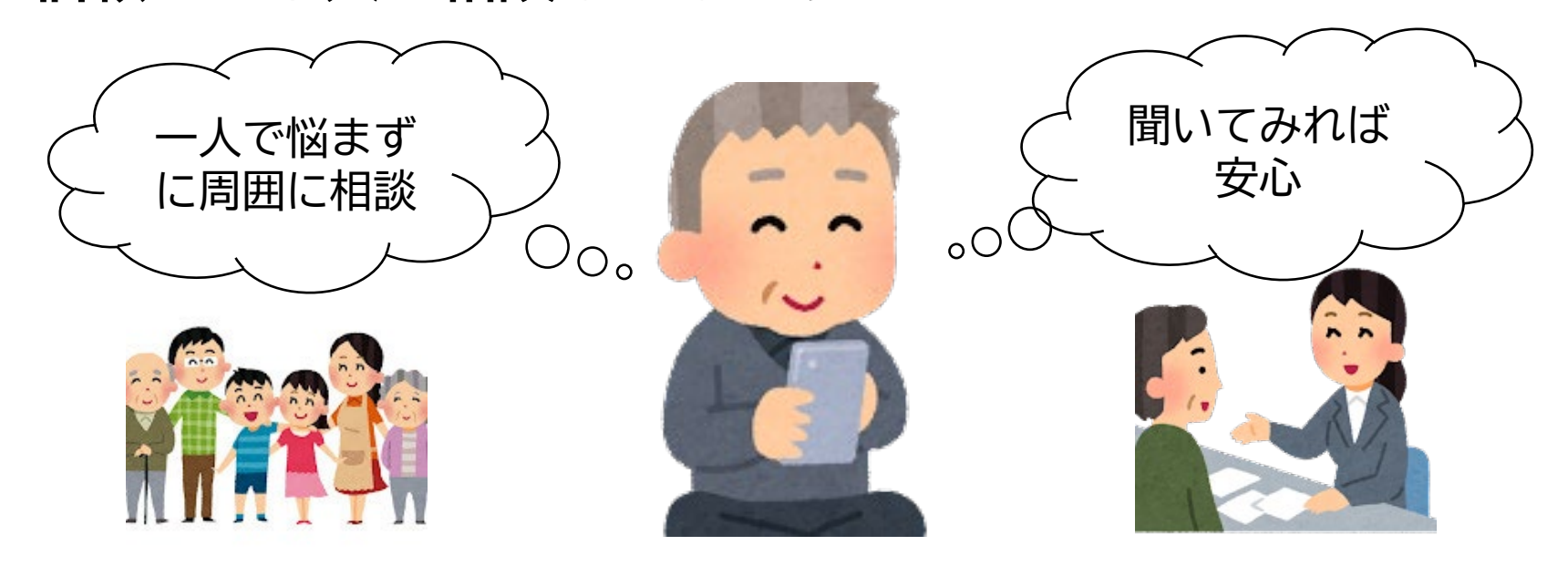

**普段からインターネットの安全・安心な利用や、いざという時に 誰に相談するのかについて周囲と話しあう機会を設けると良いでしょう。**

## **4-B 信頼できる相談先 「消費者ホットライン」188**

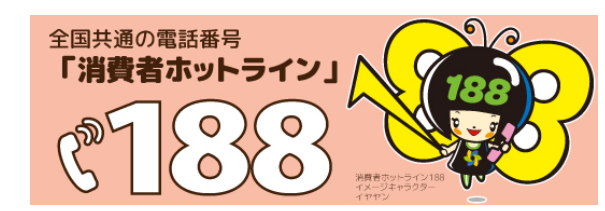

**消費者ホットライン188(いやや!)に電話をすると、 地方公共団体が設置している身近な消費生活セン ターや消費生活相談窓口へご案内されます。**

※相談は無料ですが通話料はかかります。※電話の音声利用が難しい方は、電話リレーサービスを 利用して、お住まいの地方公共団体の消費生活相談窓口等にご相談いただくことも可能です。

#### **最近トラブルが多い相談事例 動画でトラブルへの対策が学べます!** インターネット通信 お試し購入のはずだったのに、 地方活動者行政に関する失連的モデル事業 販売を利用したが スマホデビュー時に 2回目、3回目が届いた… ネットショッピングを 商品が届かない… 安全に利用するために 気を付けたいこと 2回目から 値段が高い・・・  $= 550$ くら消費者庁 いち 消費者庁 1. スマホデビュー時に気を付けたいこと (7分37秒) 2. ショートメッセージによる架空請求に気を付けよう (5分46秒) チケットガ 3. SNSで、うまい話しにだまされないために (7分14秒) 届ガない 4.ネットショッピングを安全に利用するために (7分19秒) 5. アプリを理解し安全に使おう (7分07秒) 6.送り付け商法にご用心 (1分53秒) 7. 還付金詐欺に気を付けよう (3分05秒) 8. 消費生活センターに相談しよう (5分28秒) **26**

#### **信頼できる相談先の例 4-B**

## **公的な相談先も活用しましょう。**

### **情報セキュリティ安心相談窓口**

IPA(アイピーエー・独立行政法人情報処理 推進機構)の運営する情報セキュリティに関 する相談窓口です。 電話かメールでご相談ください。

**電話:03-5978-7509**

受付時間 10:00~12:00|13:30~17:00 ※土日祝日・年末年始は除く **メール: URL:https://www.ipa.go.jp/secur ity/anshin/index.html**

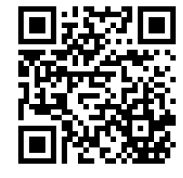

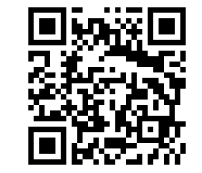

**27**

#### **警察相談窓口**

各都道府県警察本部のサイバー犯罪 相談窓口、警察相談専用電話の「#9110」、 又は、最寄の警察署にご相談ください。

**都道府県警察本部の サイバー犯罪窓口一覧 https://www.npa.go.jp/ cyber/soudan.html**

## **スマートフォンの 安全な利用についての情報提供 4-C**

**28**

**各種ウェブサイトでスマートフォンの 安全な利用についての情報提供を行っています。**

**インターネットの安全・安心ハンドブック https://security-portal.nisc.go.jp/handbook/**

**情報処理推進機構**[**IPA**]**相談窓口 https://www.ipa.go.jp/security/anshin/index.html**

**情報処理推進機構**[**IPA**]**窓口だより https://www.ipa.go.jp/security/anshin/ mgdayoriindex.html**

**情報処理推進機構**[**IPA**]**Twitter(ツイッター) https://twitter.com/IPA\_anshin**

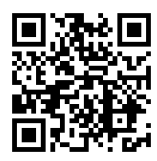

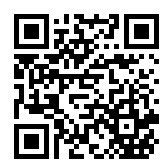

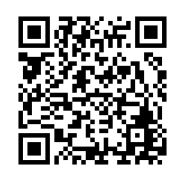

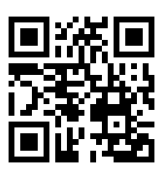

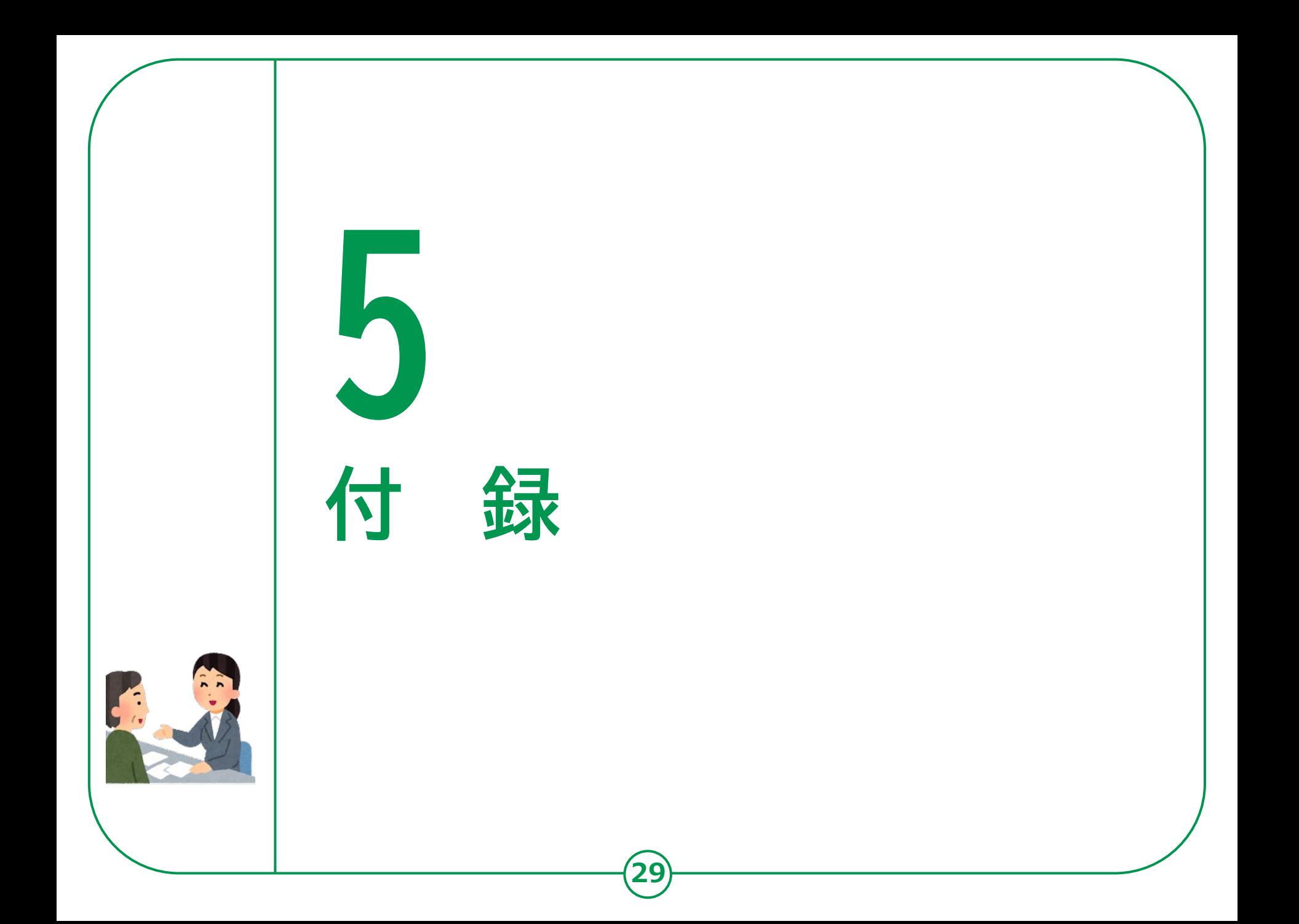

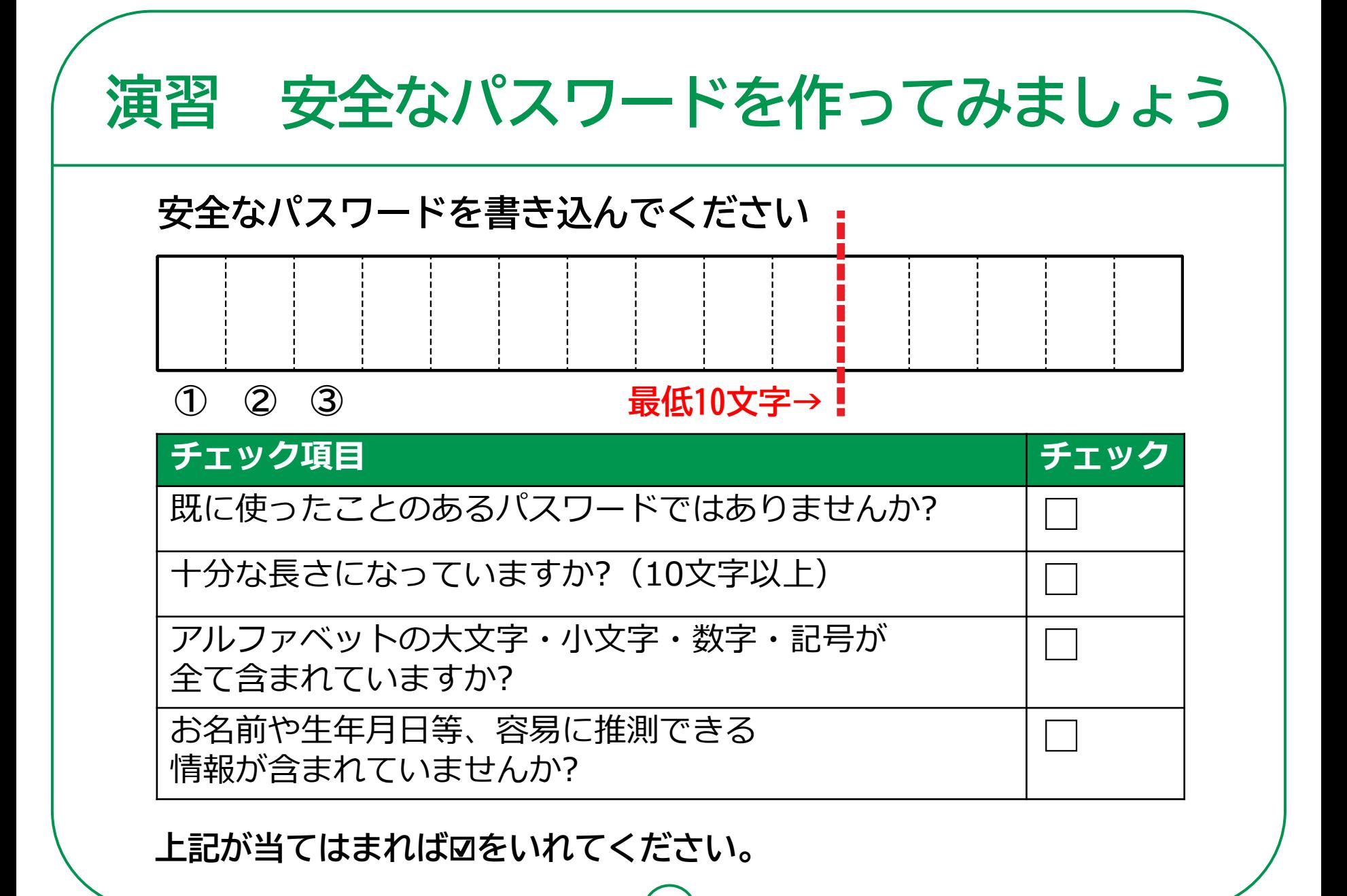

## **アカウントの情報をメモしましょう メモ**

**IDやパスワードの情報についてメモをして、 大切に保管しましょう。このメモを信頼できる人以外に 渡したり、見せたりすることは絶対にやめましょう。**

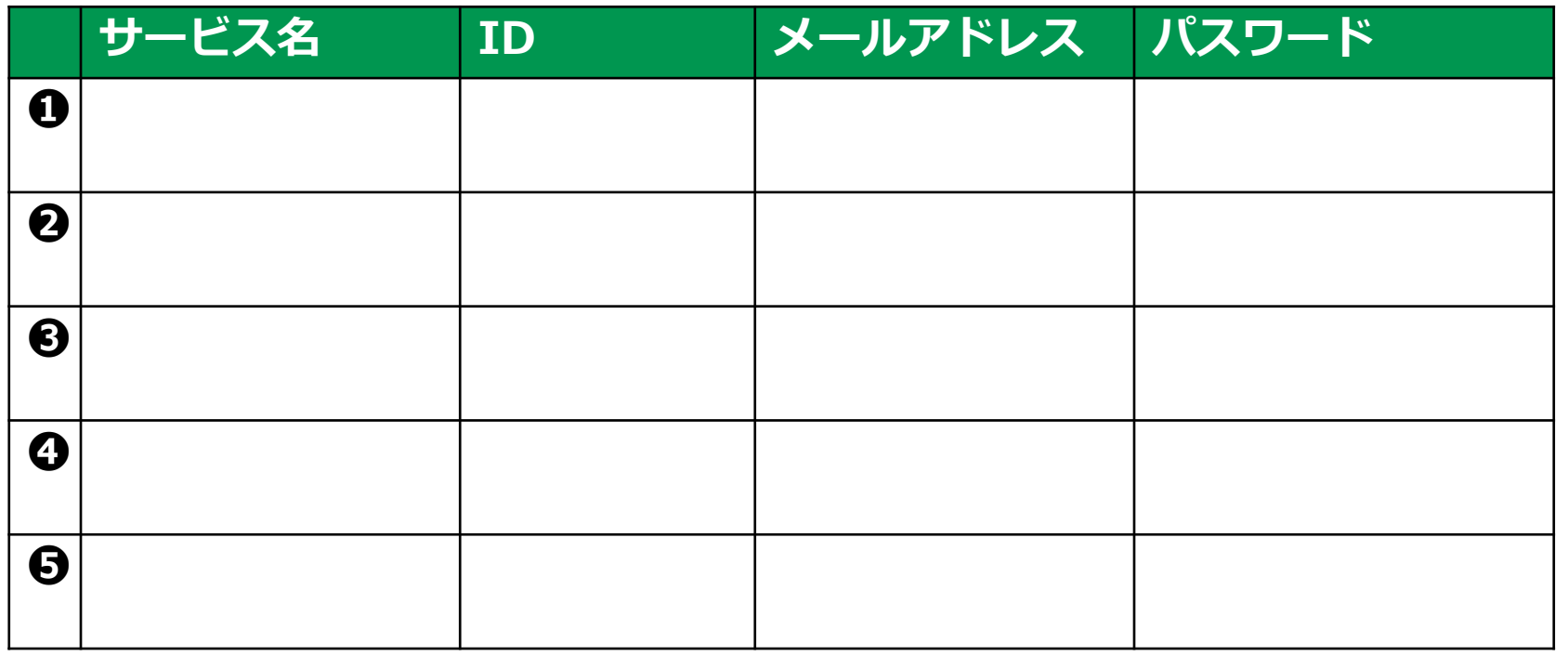

**31**

※IDとメールアドレスが同じ場合もあります